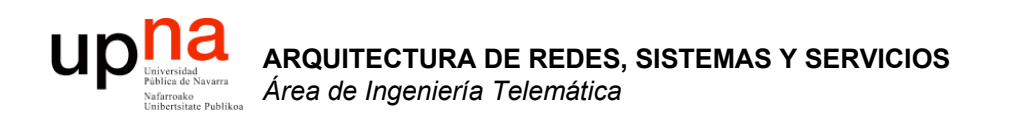

### CIDR

Area de Ingeniería Telemática http://www.tlm.unavarra.es

Arquitectura de Redes, Sistemas y Servicios 3º Ingeniería de Telecomunicación

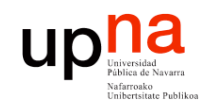

*ática*

Ingeniería

**ARQUITECTURA DE REDES, SISTEMAS Y SERVICIOS** *Área de Ingeniería Telem*

SY SERVICIOS

DE REDES

## Direccionamiento IP: CIDR

#### CIDR: Classless InterDomain Routing

- La parte que es el identificador de subred puede ser de cualquier longitud
- Formato de direcciones: a.b.c.d/x, donde x es el número de bits en el identificador de subred
- Otra forma de marcar la separación es mediante la máscara de subred

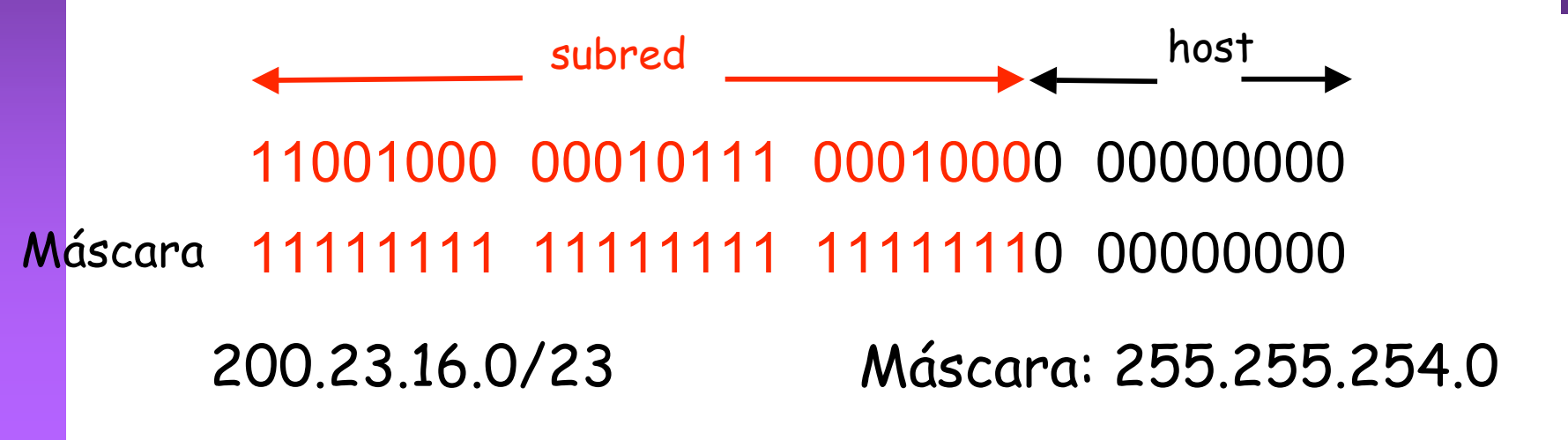

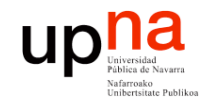

## ¿Una IP en una Red?

¿Cómo se puede saber con facilidad si una IP pertenece a una Red?

Aplicar la máscara:

¿ 200.23.17.42 pertenece a la red 200.23.16.0/23 ?

**11001000 00010111 00010001 00101010 11111111 11111111 11111110 00000000** AND

**11001000 00010111 00010000 00000000**

Debe salir la dirección de la red: 200.23.16.0

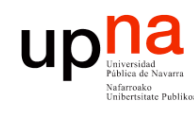

**ARQUITECTURA DE REDES, SISTEMAS Y SERVICIOS** *Área de Ingeniería Telem* ea de Ingeniería Telemática

**ARQUITECTURA DE REDES<br>SISTEMAS Y SERVICIOS** 

# *CIDR*

¿Cómo actúan los hosts y los routers?

- Tienen configurado:
	- IP en cada uno de sus interfaces
	- Máscara en cada uno
	- Tabla de rutas

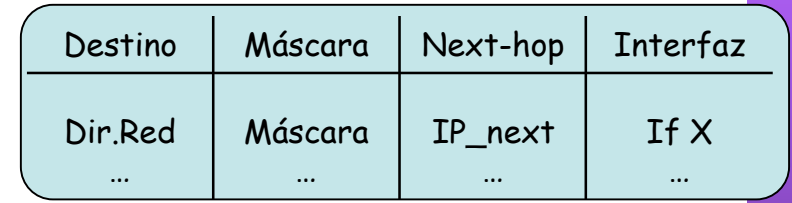

- Ojo: la máscara en una ruta no tiene por qué ser la de una red final
- $IP<sub>n</sub>$  que no es ninguna de sus direcciones IP
- Comprueba con cada ruta si lleva hacia  $IP<sub>D</sub>$ :
	- (  $(\mathsf{IP}_D \mathsf{AND} \mathsf{M}$ áscara) == Dir.Red ) ? válida : no válida
- ¿ Ninguna ruta es válida ? ⇒ descarta paquete
- Escoge la ruta válida con *prefijo más largo* (máscara con más 1's)
- **Longest Prefix Match**

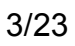